# CSC2/452 Computer Organization Privileges, System Calls, and Processes

Sreepathi Pai

URCS

November 11, 2019

メロト メ御 トメ 君 トメ 君 トッ 君 し

## **Outline**

#### [Administrivia](#page-2-0)

#### [Recap](#page-4-0)

[Privilege Levels](#page-10-0)

[System Calls](#page-18-0)

[Processes](#page-26-0)

メロト メタト メミト メミト 一番  $2Q$ 

## <span id="page-2-0"></span>**Outline**

#### [Administrivia](#page-2-0)

[Recap](#page-4-0)

[Privilege Levels](#page-10-0)

[System Calls](#page-18-0)

[Processes](#page-26-0)

メロメ メタメ メミメ メミメー 一番  $2Q$ 

### Administrivia

- $\blacktriangleright$  Homework #5 was due today
- $\blacktriangleright$  Homework #6 is out today
	- $\triangleright$  Some printouts with me
- $\triangleright$  Assignment #4 will be out later today
	- ▶ Due date: Tuesday, Nov 26, 7PM
- $\blacktriangleright$  Assignment  $\#3$  grading should be done by then

K ロ K K @ K K X 할 K K 할 K ( 할 K )

## <span id="page-4-0"></span>**Outline**

[Administrivia](#page-2-0)

#### [Recap](#page-4-0)

[Privilege Levels](#page-10-0)

[System Calls](#page-18-0)

[Processes](#page-26-0)

メロメ メ都 メイモメ メモメ 重  $2Q$ 

## Virtual Memory Protections

 $\triangleright$  Different processes have distinct address spaces

- $\blacktriangleright$  Virtual addresses from 0 onwards ...
- $\triangleright$  MMU translates virtual addresses to physical addresses
	- $\blacktriangleright$  Physical addresses may be shared
	- $\triangleright$  Different virtual addresses may map to same physical addresss

K ロ K K @ K K X B X K B X X B .

 $2Q$ 

 $\blacktriangleright$  Translation determined by structures called page tables

 $\blacktriangleright$  Translation performed at granularity of a page (usually 4096) bytes)

## Setup and Usage

 $\blacktriangleright$  Page tables are setup by the OS kernel

 $\blacktriangleright$  They live in memory

▶ Your process can change page table entries

- $\blacktriangleright$  by calling mmap
- $\blacktriangleright$  by calling mprotect

 $\blacktriangleright$  These functions are implemented ultimately by the kernel

メロト メ御い メ君 トメ 君 トッ 君

 $2Q$ 

 $\blacktriangleright$  Why?

## The Big Question

Why is the OS kernel necessary?

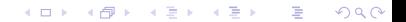

The Big Question: Rephrased

Why aren't processes allowed to directly modify page table entries?

How do we prevent processes from performing potentially unsafe actions (like changing page table entries) directly?

## <span id="page-10-0"></span>**Outline**

[Administrivia](#page-2-0)

[Recap](#page-4-0)

[Privilege Levels](#page-10-0)

[System Calls](#page-18-0)

[Processes](#page-26-0)

メロメ メ都 メイモメ メモメ 重  $2Q$ 

## Privilege Level

- $\blacktriangleright$  Privilege levels are a mechanism to restrict activities performed by processes
- $\triangleright$  Many processors support multiple privilege levels
	- $\triangleright$  x86 supports at least 4 visible to programmers
- $\blacktriangleright$  All code runs at some privilege level
- $\triangleright$  Different privilege levels support different abilities
- $\blacktriangleright$  For example, instructions can be distinguished into "unprivileged" and "privileged"

## x86 Privilege Model

- $\triangleright$  x86 has 4 privilege levels organized as "rings"
	- Innermost ring (Ring 0) is most privileged, runs OS kernel
	- $\triangleright$  Outermost ring (Ring 3) is least privileged, runs applications
- $\blacktriangleright$  Most operating systems do not use the other rings

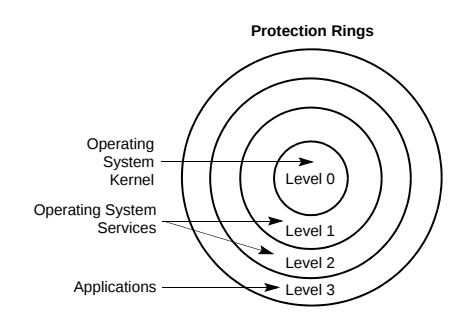

(ロ) (個) (違) (違) (違)

 $2Q$ 

隱

## RISC-V Privilege Model

 $\triangleright$  The RISC-V processor is the "fifth" RISC design out of **Berkeley** 

▶ Completely open design (<https://www.risc-v.org/>)

- $\blacktriangleright$  Supports three privilege levels
	- $\blacktriangleright$  User/Application (U)
	- $\blacktriangleright$  Supervisor (S)
	- $\blacktriangleright$  Machine  $(M)$

 $\blacktriangleright$  Privilege ordering

- $\triangleright$  M has highest privilege, and can do anything
- $\triangleright$  S has medium privilege, and can do most OS functions

K ロ K K @ K K X B X X B X X B X

 $2Q$ 

 $\triangleright$  U has least privilege, and runs user applications

## General Operation of Privilege Levels

- $\triangleright$  OS sets up privilege levels on boot
- $\triangleright$  OS transitions to a lower privilege level and begins executing user-space programs
	- $\triangleright$  On Unix systems, this is the init process (PID 1)
	- $\blacktriangleright$  The init process ultimately runs the shell (i.e. the command-line on Linux)
- $\triangleright$  Processes invoke system calls to get the OS to perform actions on their behalf
	- $\triangleright$  A system call is like a function call, except it transitions between privilege levels
- $\triangleright$  Attempts by processes to directly perform actions that require higher privileges are detected by CPU
	- $\triangleright$  Usually delivers a general protection fault on  $\times 86$

## What requires privileges (on x86)?

- $\blacktriangleright$  Executing "privileged" instructions
	- $\blacktriangleright$  INVIPG
	- $\triangleright$  MOV (to and from control registers, CR0–8)
	- ▶ MOV (to and from debug registers, DR0-7)
	- $\triangleright$  RDTSC (if it is restricted by OS kernel, otherwise it is unprivileged)
	- $\blacktriangleright$  IN/OUT instructions
	- ▶ 9 more (see Section 5.9, Privileged Instructions in the Intel System Developers Manual)
- Reading/Writing pages that have the  $U/S$  (user/supervisor bit) set to 0
	- $\blacktriangleright$  These are called "supervisor-mode" pages/addresses
	- $\blacktriangleright$  Page tables have these set to 0
- $\blacktriangleright$  Memory-mapped  $I/O$ 
	- $\triangleright$  Usually though page table permissions

## $CPU$  privileges  $!= OS$  privileges

 $\triangleright$  CPU privileges are not the same as OS-level privileges/users root's programs also run in user mode

(ロ) (御) (君) (君) (君) 君 のぬの

 $\blacktriangleright$  CPU has no idea of OS-level users

# Beyond Privileges

#### $\blacktriangleright$  Capabilities

- $\blacktriangleright$  Hardware capabilities allow programs that possess them to perform actions associated with those capabilities
- ▶ Hardware Protection Domains
	- $\triangleright$  Carve out isolation domains for programs
	- $\triangleright$  A program inside the isolation domain is private, even from the OS kernel

K ロ K K @ K K X B K K B K C B (B )

 $299$ 

 $\blacktriangleright$  Examples: Intel SGX, ARM TrustZone, etc.

## <span id="page-18-0"></span>**Outline**

[Administrivia](#page-2-0)

[Recap](#page-4-0)

[Privilege Levels](#page-10-0)

[System Calls](#page-18-0)

[Processes](#page-26-0)

メロメ メ都 メメモメ メモメ 活  $2Q$ 

# System Call

 $\blacktriangleright$  Like a function call, except it changes privilege levels

- $\blacktriangleright$  From user mode to supervisor mode
- $\triangleright$  Older x86 mechanisms
	- $\blacktriangleright$  JMP, CALL, INT
	- $\blacktriangleright$  Look up descriptor tables for the destination address
	- $\blacktriangleright$  Table entry could describe a "gate" that would allow change of privilege levels

K ロ ▶ K 레 ▶ | K 회 ▶ | K 환 ▶ │ 환 │ ⊙ Q Q ⊙

- $\blacktriangleright$  ... (lots of details elided)
- $\triangleright$  Lots of book keeping involved this was a very general mechanism
- $\triangleright$  Newer x86-64 mechanism
	- ▶ SYSCALL and SYSRET instructions

# **SYSCALL**

 $\triangleright$  SYSCALL changes to privilege level 0 and runs code at an address specified in the IA32 LSTAR machine-specific register

 $\blacktriangleright$  This code is inside the OS kernel

- ▶ Saves return address (instruction after SYSCALL) in  $\chi$ rcx
- Saves  $\frac{1}{2}$ rflags in  $\frac{1}{2}$ r11, and masks out certain flags
- $\blacktriangleright$  Changes code segment and stack segment
	- Segments are an  $x86$  oddity, they allow partitioning memory into segment  $+$  offset pairs

- $\triangleright$  Most OS uses flat addressing, ignoring segments
- In flat addressing, the OS may use the same segment
- $\triangleright$  OS kernel code is now running at privilege level 0

## **SYSRET**

 $\blacktriangleright$  Returns from system call, switching back to privileged mode

- $\triangleright$  Switches back to privilege level 3
- Restores %rflags, and returns to address stored in %rcx
- $\triangleright$  User program now resumes in privilege level 3

## Programmer's View of System Calls

Invoking system calls is very system specific

- $\triangleright$  x86-64, SYSCALL
- $\triangleright$  x86, INT 0x80 (for Linux)
- $\blacktriangleright$  Method  $\#1$ : Just use the libc wrapper
	- $\blacktriangleright$  Most portable
	- $\triangleright$  The C Standard Library wraps many system calls as functions

K ロ K K @ K K X B K K B K C B (B )

 $299$ 

 $\blacktriangleright$  This is normal way of using them

Example:  $mmap()$  is a libc wrapper around the mmap system call

#### Advanced methods: Use the GNU syscall wrapper

 $\blacktriangleright$  Method  $\#2$ : Use GNU libc's syscall function

- I Not to be confused with the SYSCALL instruction
- $\triangleright$  Useful when no wrapper exists (yet)
- $\blacktriangleright$  Less portable (may not be supported by non-GNU libc)

Example: syscall(SYS\_mmap,  $\ldots$ ) will call the mmap system call

## Advanced methods: Use assembly language

 $\blacktriangleright$  Method #3: Use inline (or external) assembly

- $\blacktriangleright$  Write assembly code
- $\blacktriangleright$  Maybe you don't have access to libc?
- $\blacktriangleright$  Least portable, most direct

#### $\blacktriangleright$  Example:

movq \$9, %rax # 9 is syscall number for mmap on x86-64 ... # pass arguments to mmap, using standard ABI syscall

# **Summary**

- $\triangleright$  Privilege levels prevent programs from doing anything they want
	- $\blacktriangleright$  Execute privileged instructions
	- $\blacktriangleright$  Read/write arbitrary memory addresses
- $\triangleright$  System calls allow the OS kernel to perform actions on behalf of programs

メロト メ御い メ君 トメ 君 トッ 君

 $2Q$ 

- $\blacktriangleright$  Like a function call, but more expensive
- $\blacktriangleright$  Involves changing privilege levels

## <span id="page-26-0"></span>**Outline**

[Administrivia](#page-2-0)

[Recap](#page-4-0)

[Privilege Levels](#page-10-0)

[System Calls](#page-18-0)

[Processes](#page-26-0)

メロメ メ都 メメモメ メモメ 活  $2Q$ 

#### Process

 $\blacktriangleright$  A process is a running program

- $\blacktriangleright$  has a virtual address space
- $\blacktriangleright$  has a stack, heap, code, etc.
- $\triangleright$  Constrast to a *thread*, which is sometimes called a "light-weight process"
	- $\triangleright$  A process can consist of multiple threads of execution
	- $\blacktriangleright$  All threads share the same virtual address space
	- $\blacktriangleright$  Each thread has its own stack, but shares the heap and code with other threads

K ロ ▶ K 레 ▶ | K 회 ▶ | K 환 ▶ │ 환 │ ⊙ Q Q ⊙

 $\triangleright$  We will revisit threads later in this course

## Creating Processes in Unix

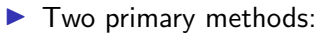

- $\blacktriangleright$  The fork system call
- $\blacktriangleright$  The exec\* family of system calls

### The fork system call

- $\blacktriangleright$  The fork system call duplicates a process
- $\blacktriangleright$  The duplicate is called a child process, whereas the original is called a parent process
- $\triangleright$  Execution in both processes continues after the fork call
	- I Usually noted as "fork returns twice", once in parent and once in child

K ロ K K 優 K K 활 K K 활 K … 활

 $2Q$ 

- $\blacktriangleright$  Return value in child is 0
- $\triangleright$  Return value in parent is child's *process ID*

## After the fork

 $\triangleright$  The child inherits an exact copy of the parent's address space

K ロ ▶ K 레 ▶ | K 회 ▶ | K 환 ▶ │ 환 │ ⊙ Q Q ⊙

- $\blacktriangleright$  However, all changes it makes from that point onwards are not reflected back to the parent
	- $\blacktriangleright$  Except when pages are shared
- $\triangleright$  Similarly, changes made by parent after the fork are not reflected in the child

# Forking is cheap

- $\triangleright$  On Unix systems, the primary method of concurrency is to fork processes
- $\blacktriangleright$  Need to handle 100 web requests?
	- $\blacktriangleright$  Fork 10 processes to handle 10 requests each
- $\triangleright$  Other operating systems use threads for concurrency
	- $\triangleright$  Process creation can be very expensive on those OSes

K ロ K K @ K K X B K K B K C B (B )

 $299$ 

 $\blacktriangleright$  How is process creation so cheap on Unix-like systems?

## Virtual Memory to the Rescue: Copy-on-write  $#1$

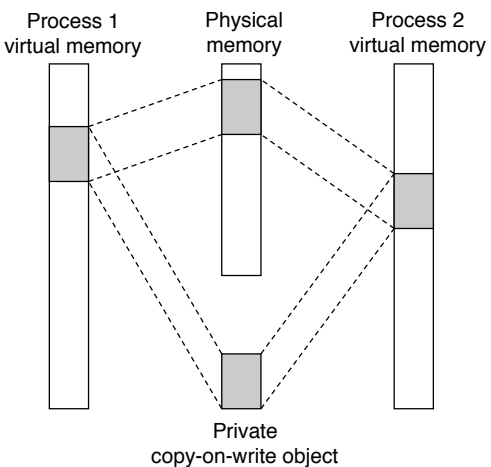

- $\triangleright$  After forking, the physical pages of the two processes are placed into "copy-on-write" mode
- $\triangleright$  But no copies are made only permissions changed to read-only!

# Virtual Memory to the Rescue: Copy-on-write  $#2$

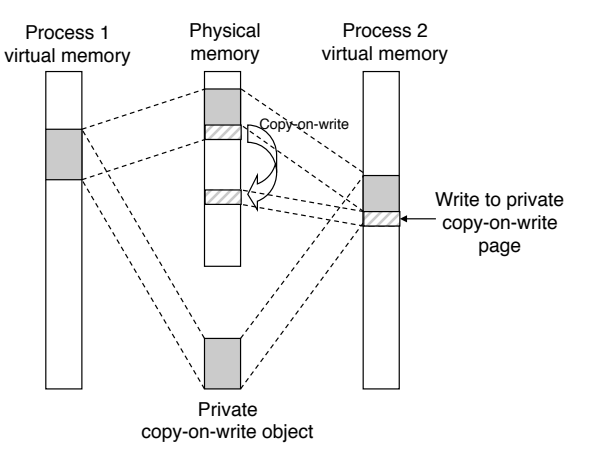

- $\triangleright$  When a write actually happens, only the page written to is copied/duplicated
- $\blacktriangleright$  There are now two physical pages, one for each process, and they will have different content

Virtual memory and Copy-on-write

 $\triangleright$  On Linux, fork is implemented using copy-on-write mechanisms

 $\triangleright$  When a process calls fork, Linux only has to:

- $\triangleright$  set all page table entries to read only
- $\blacktriangleright$  duplicate all page tables
- $\triangleright$  create any OS-level data structures for the child (e.g. process ID)
- $\triangleright$  Note: no copies of physical pages made!
- $\triangleright$  When either the parent or child writes to a page
	- $\blacktriangleright$  Linux makes a physical copy of the page, and changes the page to read-write if possible.

K ロ ▶ K 레 ▶ | K 회 ▶ | K 환 ▶ │ 환 │ ⊙ Q Q ⊙

 $\triangleright$  Write can continue on new page

### Other uses of fork

- $\triangleright$  fork can be used to make copies of a process
- $\blacktriangleright$  But, how to run other programs?
	- $\blacktriangleright$  I.e. load a different program from disk as a new process

(ロ) (御) (唐) (唐) (唐) 2000

#### The exec\* family of functions

execve(filename, argv, envp);

- $\blacktriangleright$  Typically, execve is used a representative of this family
- $\blacktriangleright$  The function takes 3 arguments
	- $\triangleright$  filename contains the filename of the program
	- $\triangleright$  argv is an array of strings containing arguments to the program
	- $\triangleright$  envp is an array of strings containing environment variables for the program

- $\triangleright$  Both argy and envp contain NULL as the last element
- $\triangleright$  argv[0], contains by convention, the name of the program
- $\blacktriangleright$  If execve is successful, it does not return
	- $\triangleright$  Current process is replaced by newly loaded program

## Running another program

#### $\blacktriangleright$  To run another program:

- ▶ fork and create a child process
- $\triangleright$  The child process then executes execve to replace itself with the new program

 $\triangleright$  Or:

 $\blacktriangleright$  Just call execve

#### execve example

```
#include <stdio.h>
#include <unistd.h>
#include <stdlib.h>
int main(int argc, char *argv[])
{
  char *newargv[] = { NULL, "/", NULL };char *newenviron[] = \{ NULL \}:
  newargv[0] = "/bin/ls";execve(newargv[0], newargv, newenviron);
  perror("execve"); /* execve() returns only on error */
  exit(EXIT_FAILURE);
}
```
K □ ▶ K @ ▶ K 할 > K 할 > → 할 → ⊙ Q @

 $\triangleright$  This code calls /bin/ls /

 $\blacktriangleright$  Example adapted from the execve manual page

execve example with fork, in child

```
if((pid = fork()) == 0) {
 /* in child */execve(newargv[0], newargv, newenviron);
 perror("execve"); /* execve() returns only on error */
 exit(EXIT_FAILURE);
}
```
Execute fork, and test if we're in parent or child

If we're in child, call execve to run the new program

execve example with fork, in parent

```
else {
 /* in parent */
  int wstatus;
 waitpid(pid, &wstatus, 0);
  if(WIFEXITED(wstatus))
    printf("normal termination. return value: %d\n",
           WEXITSTATUS(wstatus));
}
```
 $\triangleright$  Meanwhile in parent, we've received a process ID for the child  $\triangleright$  Wait for the child to terminate, using the wait system call  $\triangleright$  Detect if the child exited normally, and retrieve its return value

K ロ K K @ K K X B X X B X X B X

#### fork is asynchronous

 $\blacktriangleright$  A fork executes asynchronously

- $\blacktriangleright$  The child process is started by a fork, but:
	- $\blacktriangleright$  may not start running until much later, OR
	- $\triangleright$  may have already finished by the time control returns to parent, OR

 $\blacktriangleright$  may actually start after parent finishes, etc.

- $\blacktriangleright$  I.e., processes run concurrently, and no ordering can be assumed
	- $\blacktriangleright$  Unless you explicitly synchronize with a child process

メロト メ御い メ君 トメ 君 トッ 君

 $299$ 

 $\blacktriangleright$  Take CSC2/458 or CSC2/456

## Defunct ("Zombie") Processes

 $\blacktriangleright$  The kernel assumes somebody is interested in a process's information after it terminates

- $\blacktriangleright$  e.g. return value
- $\blacktriangleright$  Therefore, a process that exits or is killed is not fully cleaned up
	- $\blacktriangleright$  Memory, files, etc. are freed and/or closed
	- $\blacktriangleright$  But PID is not freed
- $\blacktriangleright$  The process is in a *defunct* state, usually referred to as a zombie state, waiting for a reaper
	- If the parent process has not called waitpid, the zombie will hang around until it does
	- If the parent process terminates without calling waitpid, the child is "reparented" to init, which will reap it

 $\blacktriangleright$  What happens if init dies?

## Summary

- ▶ Processes can be created by fork and execve
- $\triangleright$  fork is especially cheap on Unix-like systems

メロト メ御 ドメ 老 トメ 老 トリ (者)

 $2Q$ 

 $\blacktriangleright$  Thanks to copy-on-write

## References and Acknowledgements

▶ Volume 3 of the Intel Architectures Software Developers Manual contains details on protection

- $\blacktriangleright$  Figure of rings from this manual
- ▶ The RISC-V Instruction Set Manual: [Volume II: Privileged](https://riscv.org/specifications/privileged-isa/) [Architecture](https://riscv.org/specifications/privileged-isa/)
- $\triangleright$  [Section 2 of the Linux Programmers Manual](http://man7.org/linux/man-pages/man2/syscalls.2.html) covers system calls
- $\triangleright$  Portions of Chapter 8 and 9 of the textbook cover creating and managing processes, and also the role of VM

 $\blacktriangleright$  Figure of copy-on-write from the textbook